Zoek de verschillen

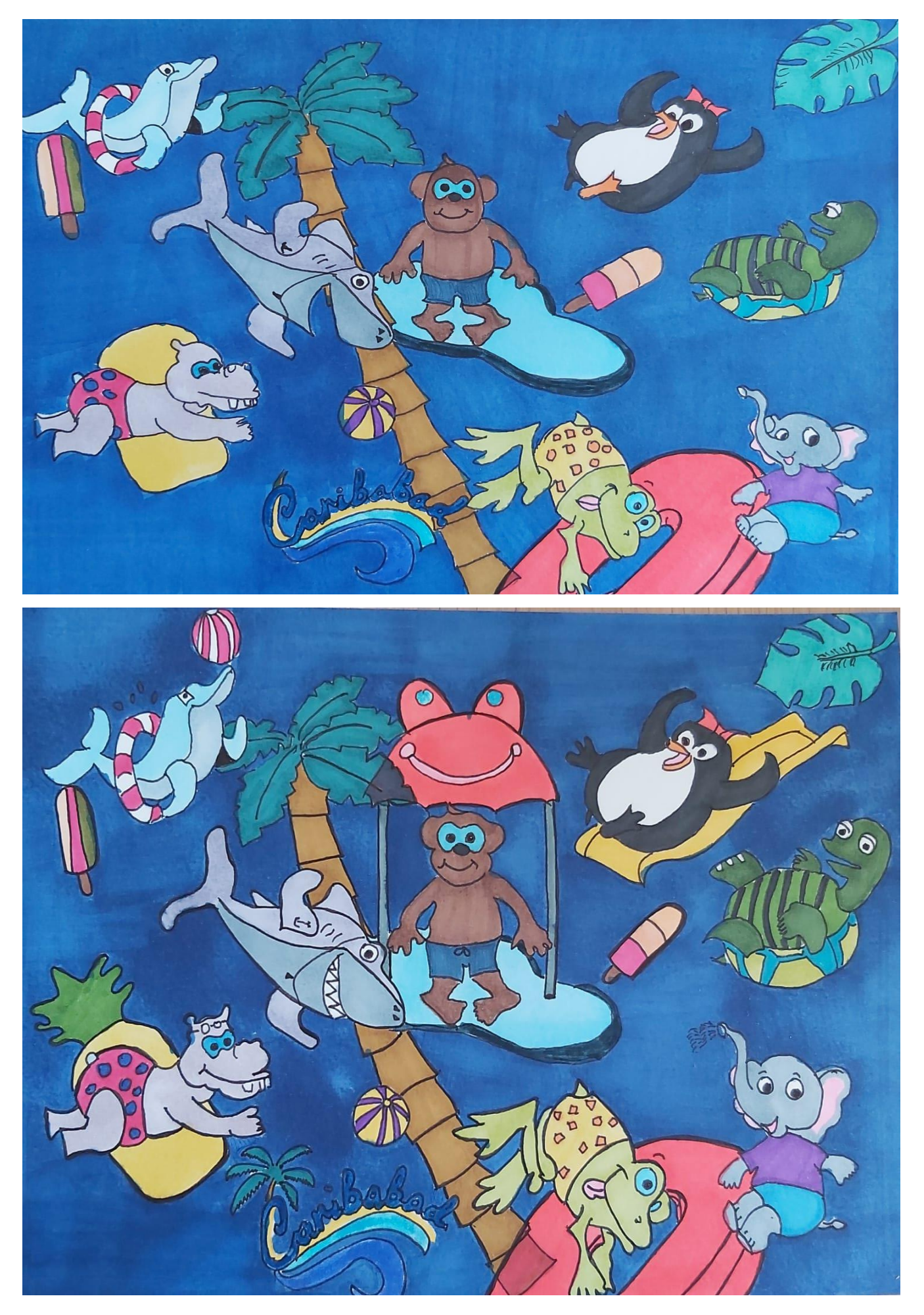